# **Model-Based Design and Hardware-in-the-Loop Simulation for Clean Vehicles**

#### **Bo Chen, Ph.D.**

Dave House Associate Professor of Mechanical Engineering and Electrical Engineering Department of Mechanical Engineering - Engineering Mechanics Department of Electrical and Computer Engineering Michigan Technological University July 4th, 2013

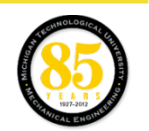

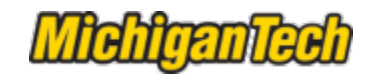

#### **Outline of Presentation**

- **Background and Motivation**
- **Model-Based Approach for Embedded Control System Design**
- **Hardware-In-the-Loop (HIL) Simulation**
- **Single Shaft Parallel Hybrid Electric Vehicle (HEV) and Electronic Control Unit (ECU) Network**
- **HIL Simulation of Parallel HEV**
- **Conclusions**

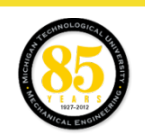

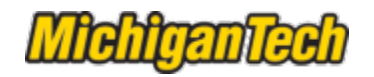

# **Background and Motivation**

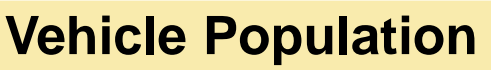

- *750, 000, 000+* vehicles in the world
- Expected *2 billions* by the year of 2020

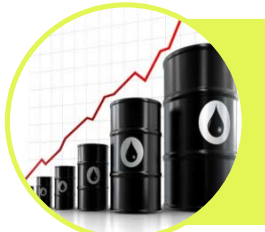

#### **Fuel Consumption**

• The transportation sector in the U.S. accounts for two-thirds of our petroleum use

#### **Environmental Emission**

• Transportation produces 33% of US CO2 output

#### **Fuel Economy & Emission Standards**

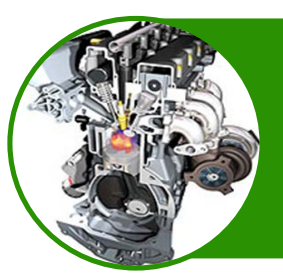

#### **Technologies & Challenges**

- Hybrid, electric, fuel cell , and renewable energy vehicles
- Complex powertrain and control system

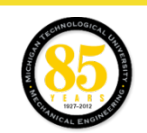

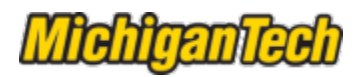

# **Model-Based Approach for Embedded System Design**

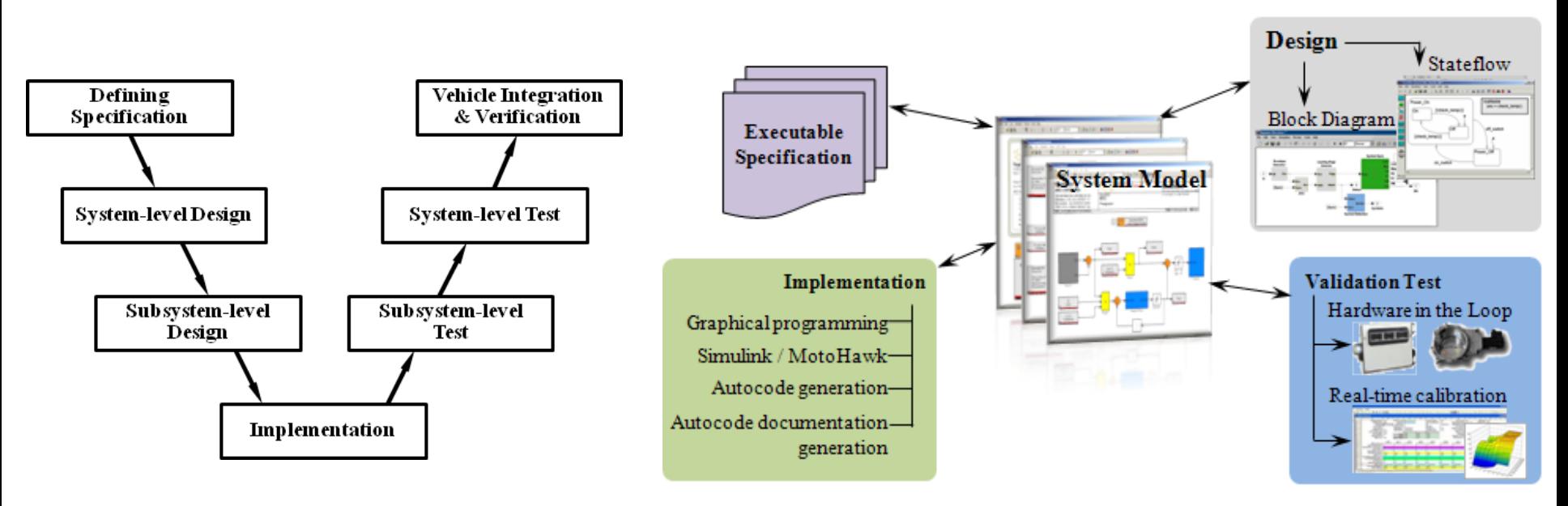

**Conventional V-model:** a plan-driven process. The design process follow the defined development stages in order

**Model-based Design:** provide an integrated environment for design, simulation, automatic code generation, and validation.

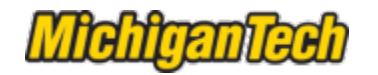

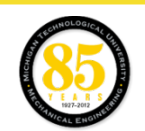

# **Salient Features of Model-Based Embedded System Design Approach**

- Platform for representing entire system: control strategy and plant models
- Graphical representation: use graphical language to describe implementation details
- **Time saving: minimize software development time and** maximize software re-use. No hand coding, production quality code is automatically generated
- **Integrated development and validation cycles**
- Communication among the team members is made easier

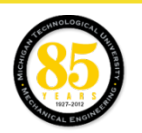

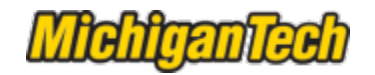

#### **Hardware-In-the-Loop (HIL) Simulation**

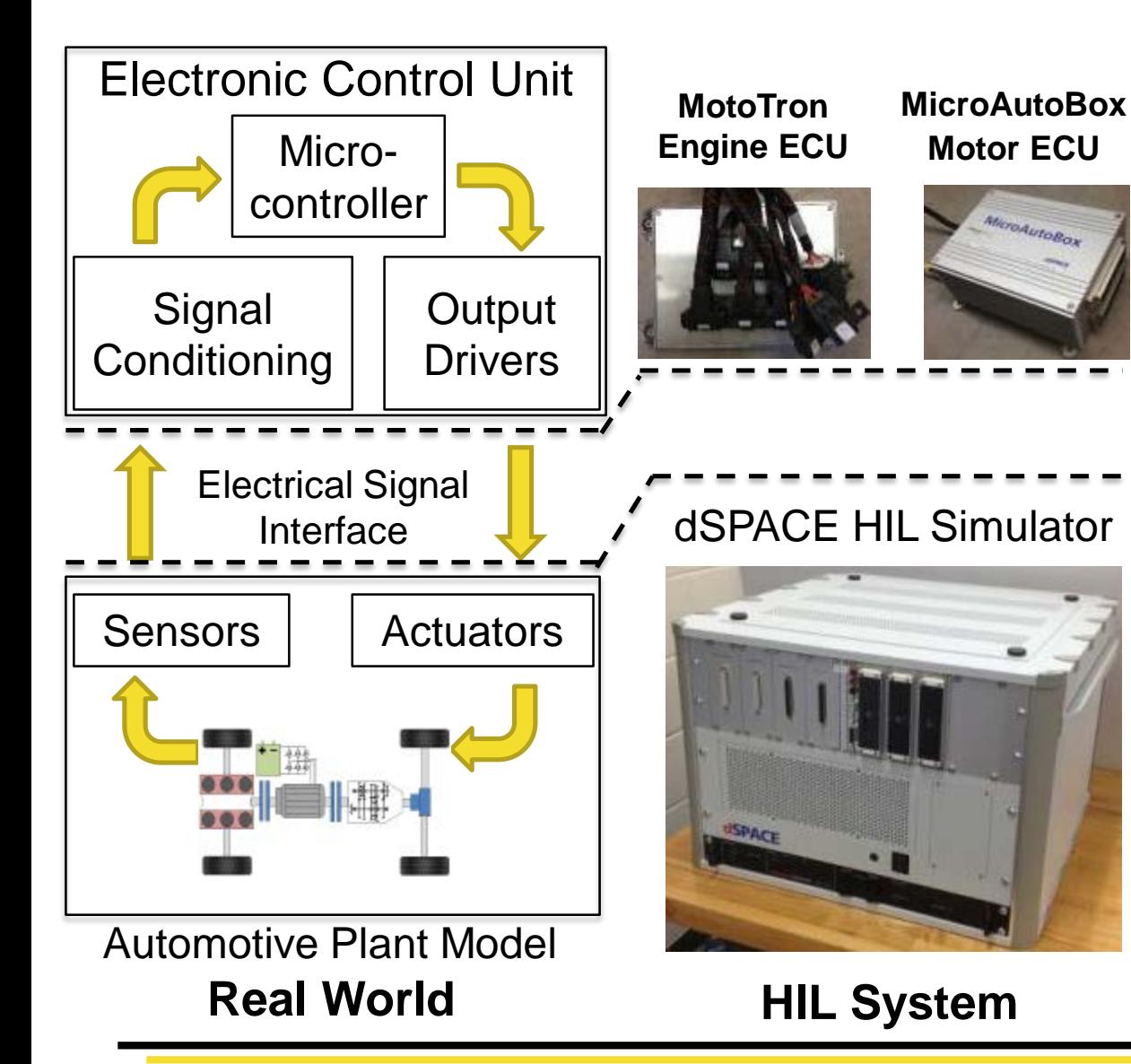

- Generate an environment where ECU assumes that it is running with a real physical system.
- HIL simulator simulates the physical system that is under test. It generates plant sensor signals and capture actuator signals from ECU.
- Used to test control strategies to be implemented on ECUs.

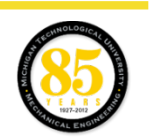

# **dSPACE HIL I/O Interface**

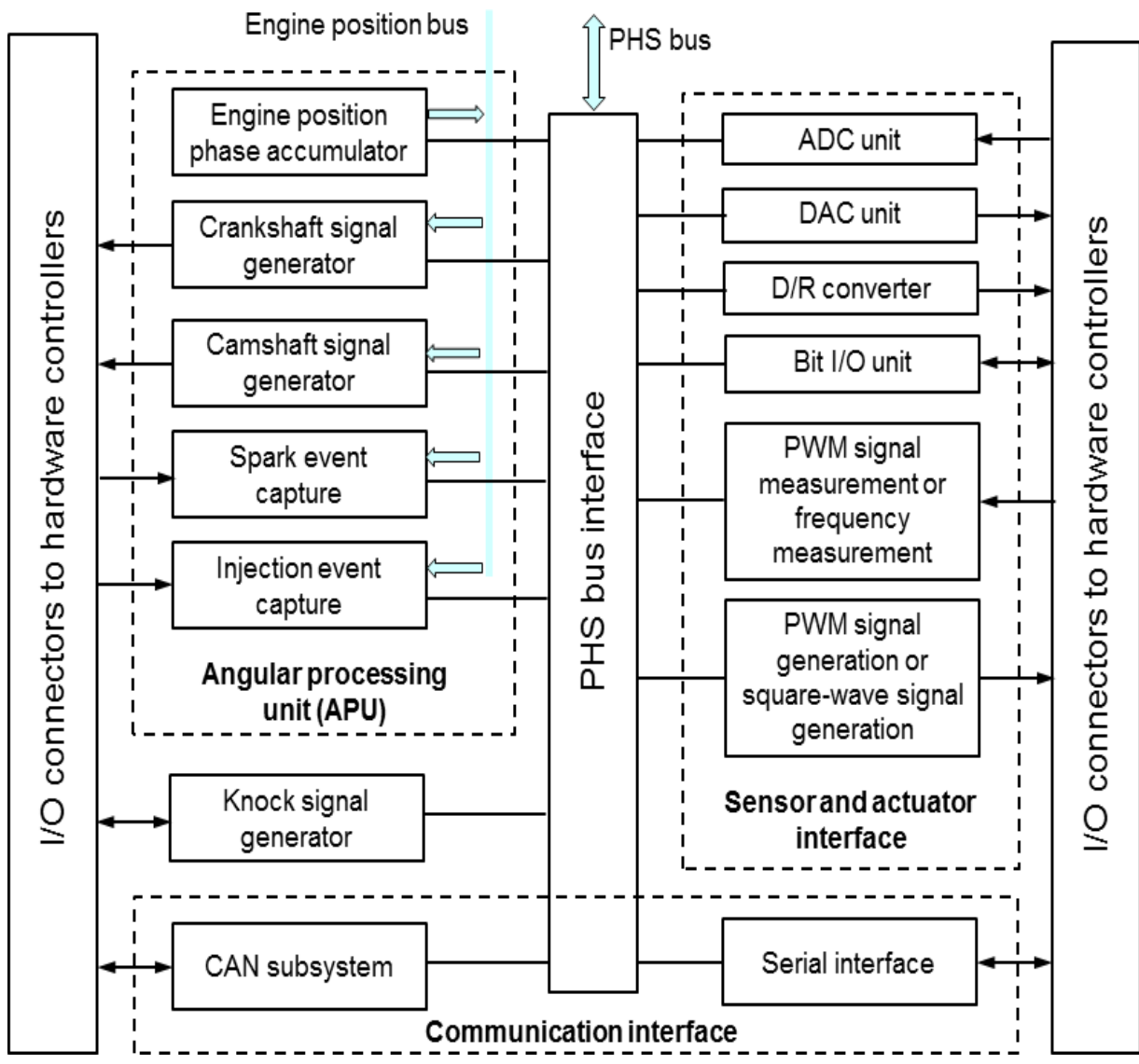

PHS-Peripheral High Speed

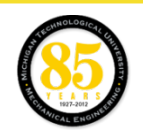

# **Model Development and HIL Simulation Process**

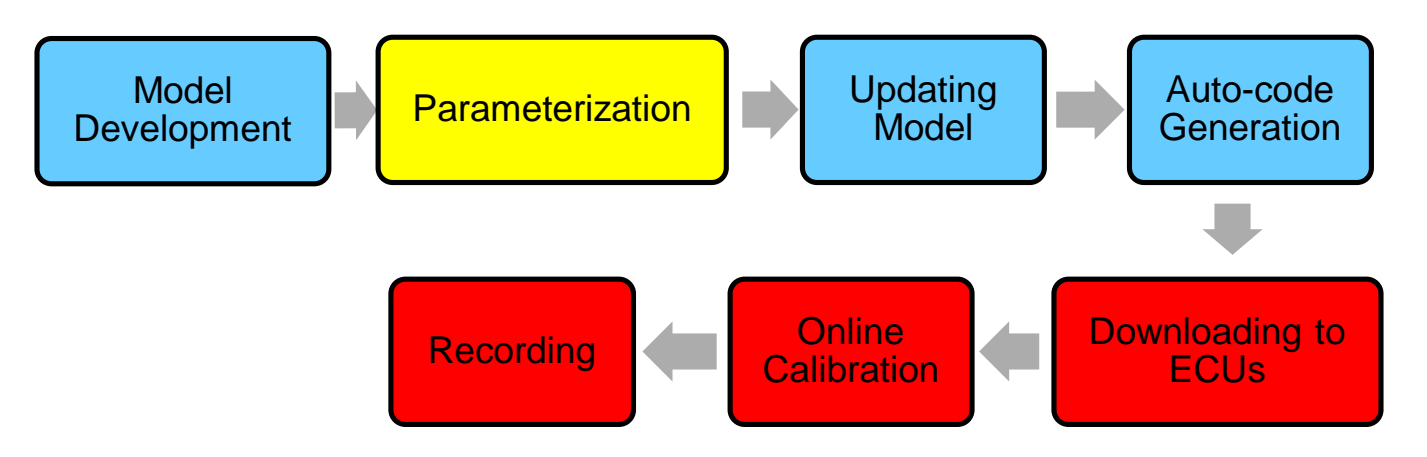

- Colors indicate the different softwares used in the steps.
- Blue : Simulink/Stateflow/dSPACE blocksets/Real-time Workshop Model building, modification, and auto-code generation
- Yellow : dSPACE ModelDesk Model Parameterization
- Red : dSPACE ControlDesk Next Generation Real Time Calibration, Data Recording, File Export

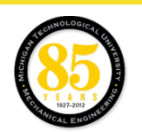

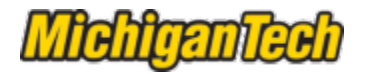

#### **Single Shaft Parallel HEV Powertrain Architecture and ECU Network**

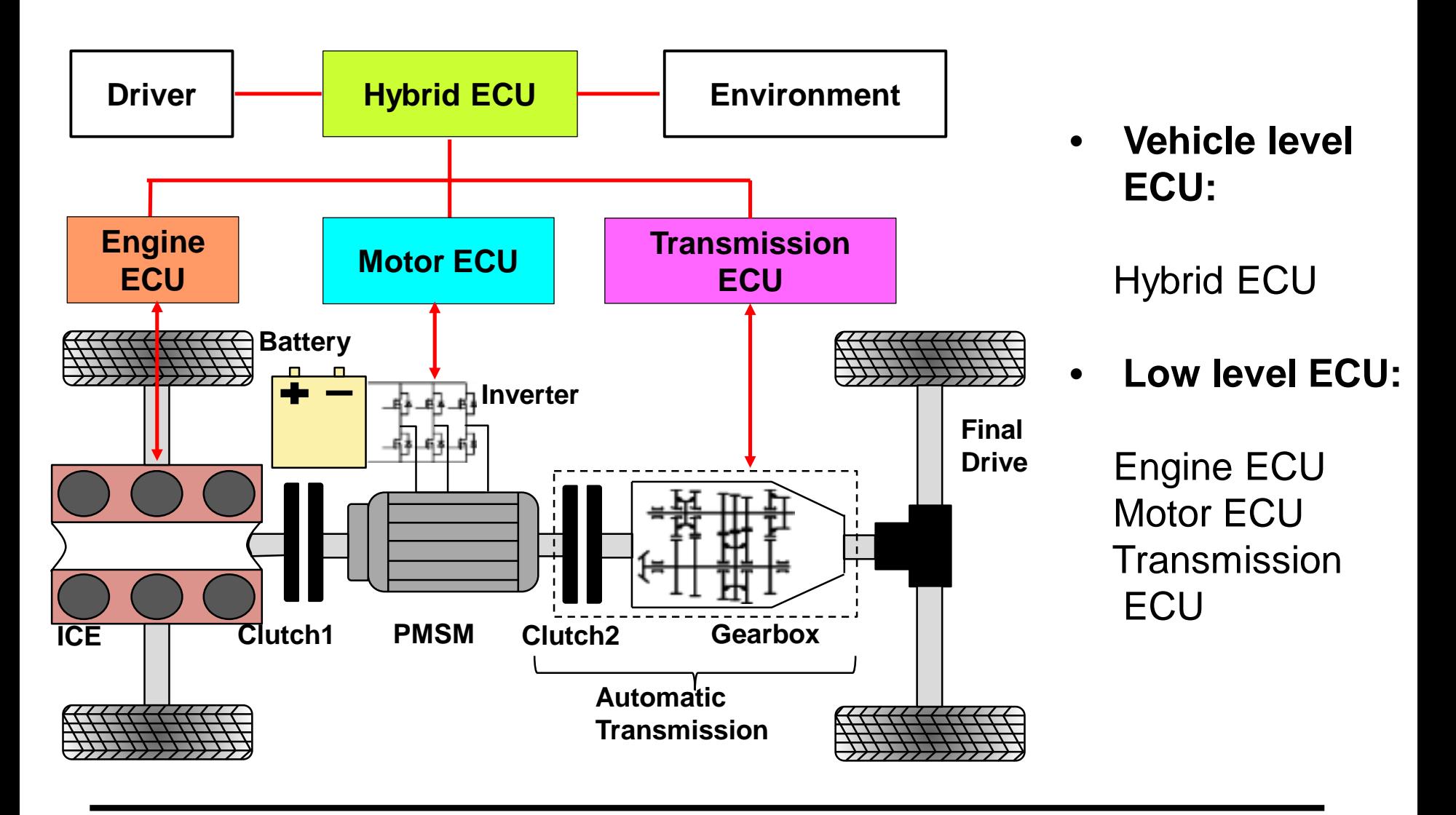

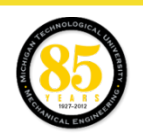

### **dSPACE Parallel HEV Model**

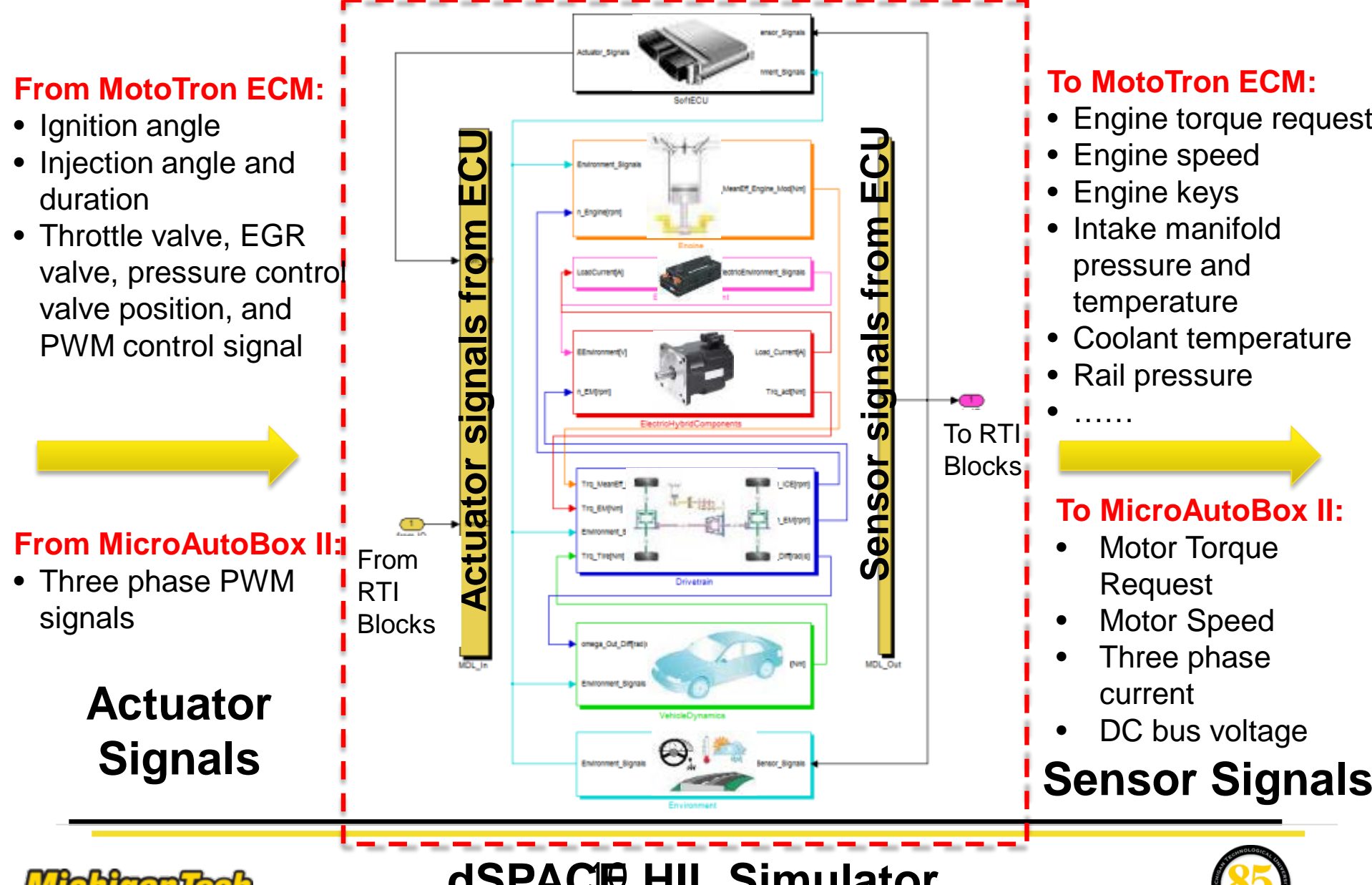

**dSPACE HIL Simulator** 10

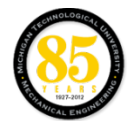

#### **Parameterize HEV Model Using Engine Gasoline ModelDesk Engine Data dSPACE** Automotive Simulation Models Feedback<br>PI - Controller **Course Front** Basic Comb Catalyst **Torque Controller** Cycles **Environment** Engine Soft ECU Environment **Engine Vehicle Dynamics Drivetrain ICes Drivetrain AT** Drivetrain **Vehicle Dynamics** Air Resistance **Common Drivetrain Parameters Rolling Resistance Torque**  $F_{R}$ Converter **Crankshaft Starte** Climbing Resistance  $F<sub>score</sub>$ **Air Resistance Climbing Resistance Rolling / Braking Resistance Test Bench Vehicle mass** Friction coefficient Tire / street Vehicle cross section  $[m2]$ 1000  $[kq]$ 0.01  $F<sub>1</sub>$ Cw value of the vehicle **Gravity Constant Dynamic Tire radius**  $|0.3|$  $\lbrack \cdot \rbrack$ 9.81  $[m|s2]$  $0.35$  $[\![\mathbf{m}]\!]$ 11Air density **Maximum Brake Force**  $[kq|m3]$ 28000  $[M]$

#### **HIL Setup for the Parallel HEV**

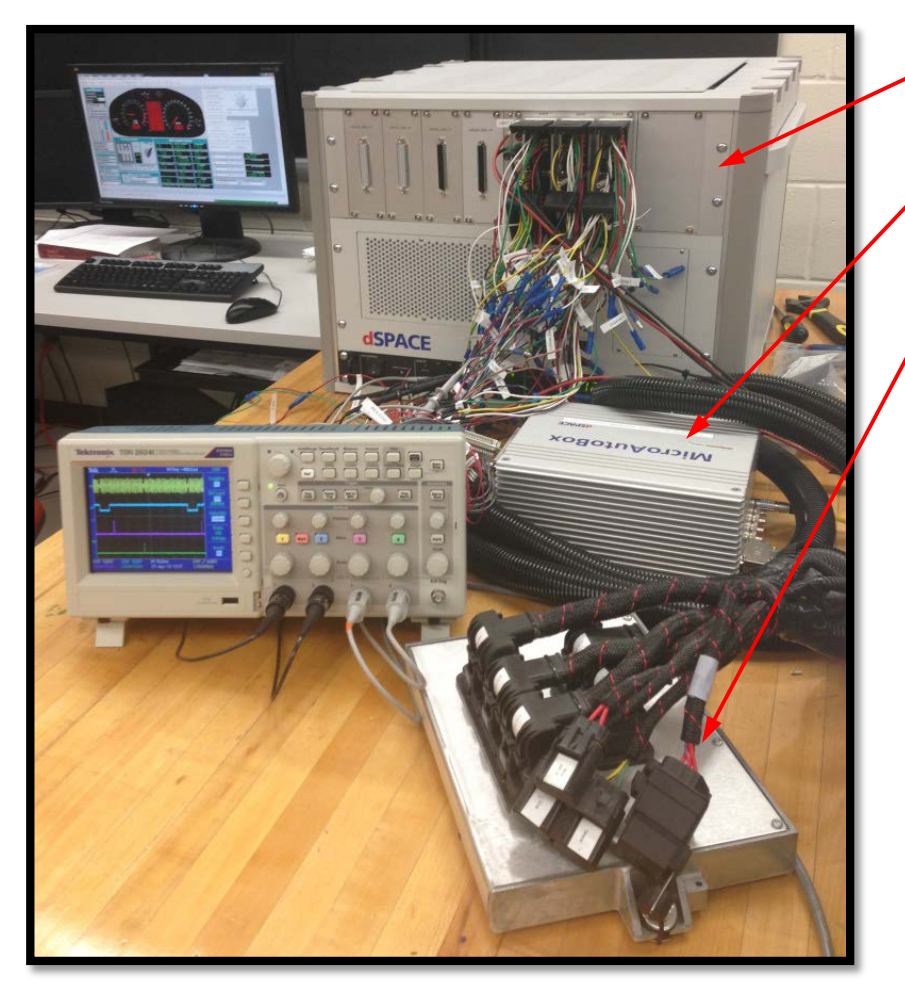

- dSPACE HIL simulator
- MicroAutoBox II for motor controller
- MotoTron 128 pin ECM for engine controller

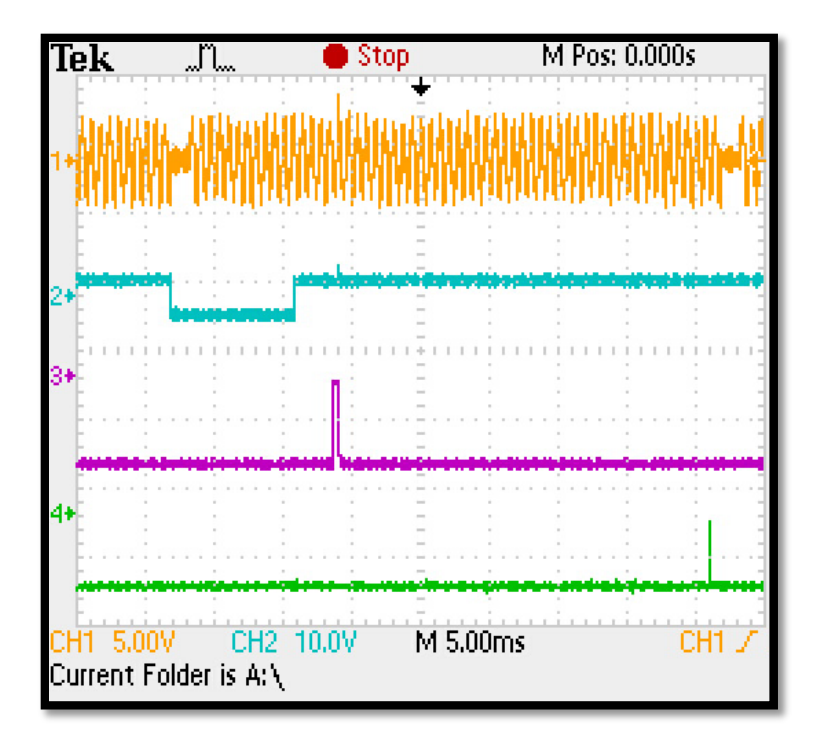

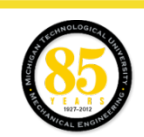

#### **Signal for the Parallel HEV**

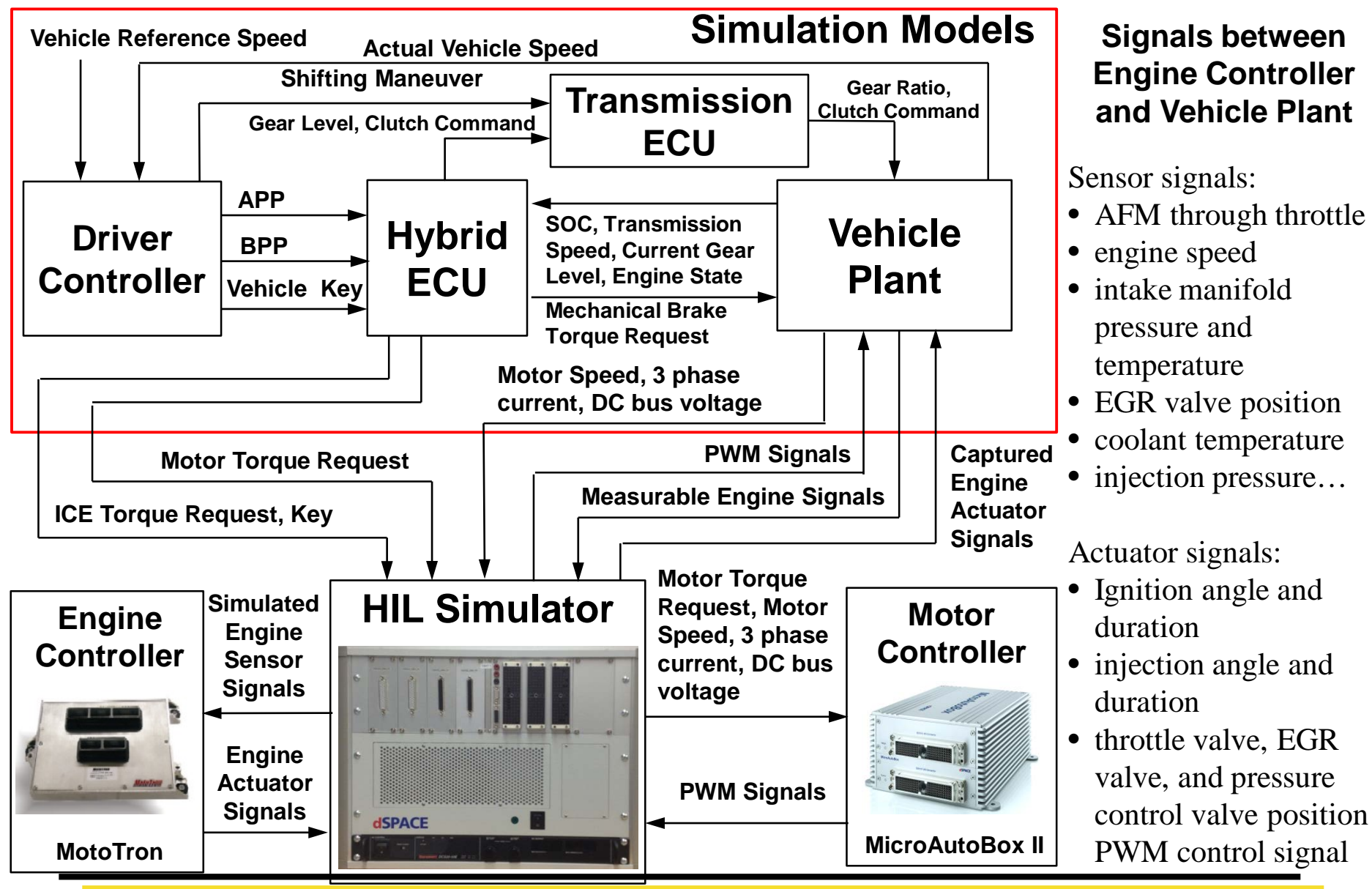

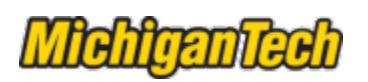

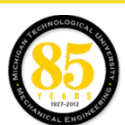

# **Hybrid ECU**

- Vehicle operating mode control
- Split powertrain torque between engine and electric machine to achieve maximum fuel economy
- Control regenerative braking to recover as much energy as possible and ensure braking performance at the same time

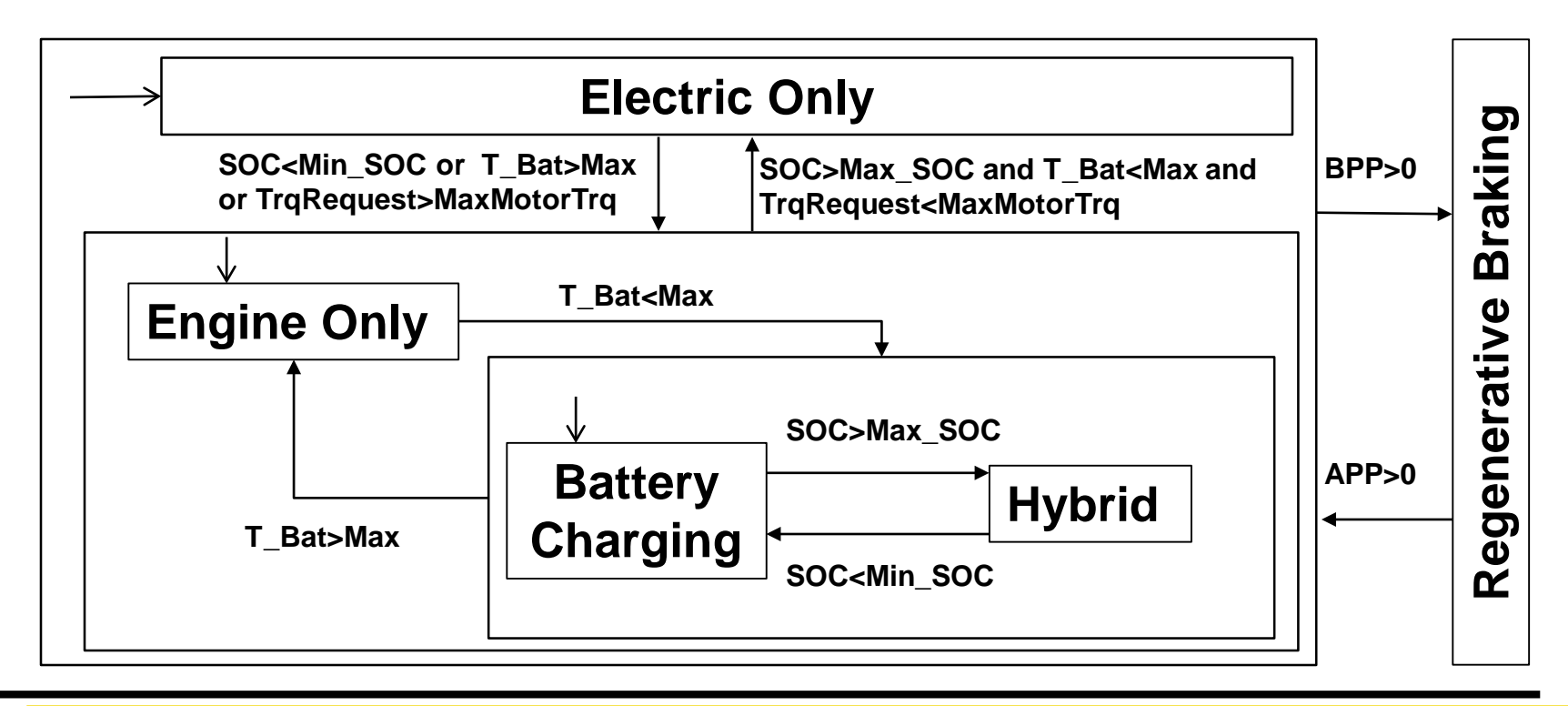

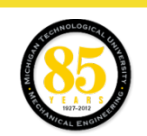

#### **Vehicle Mode and Energy Flow**

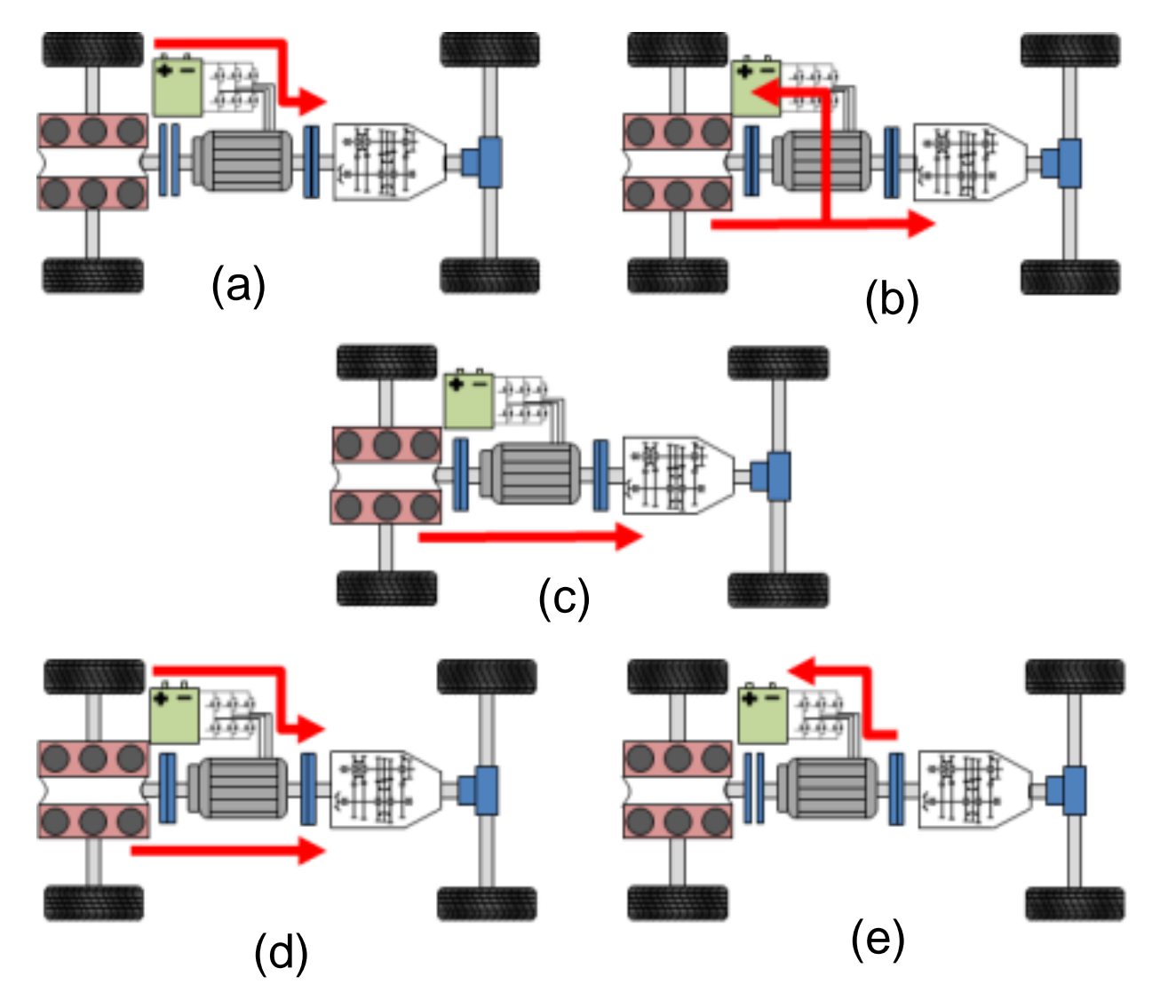

- (a) Electric only
	- mode
- (b) Battery charging
	- mode
- (c) Engine only model
- (d) Hybrid mode.
- (e) Regenerative braking mode

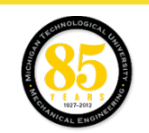

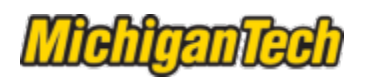

# **Overview of Engine ECU**

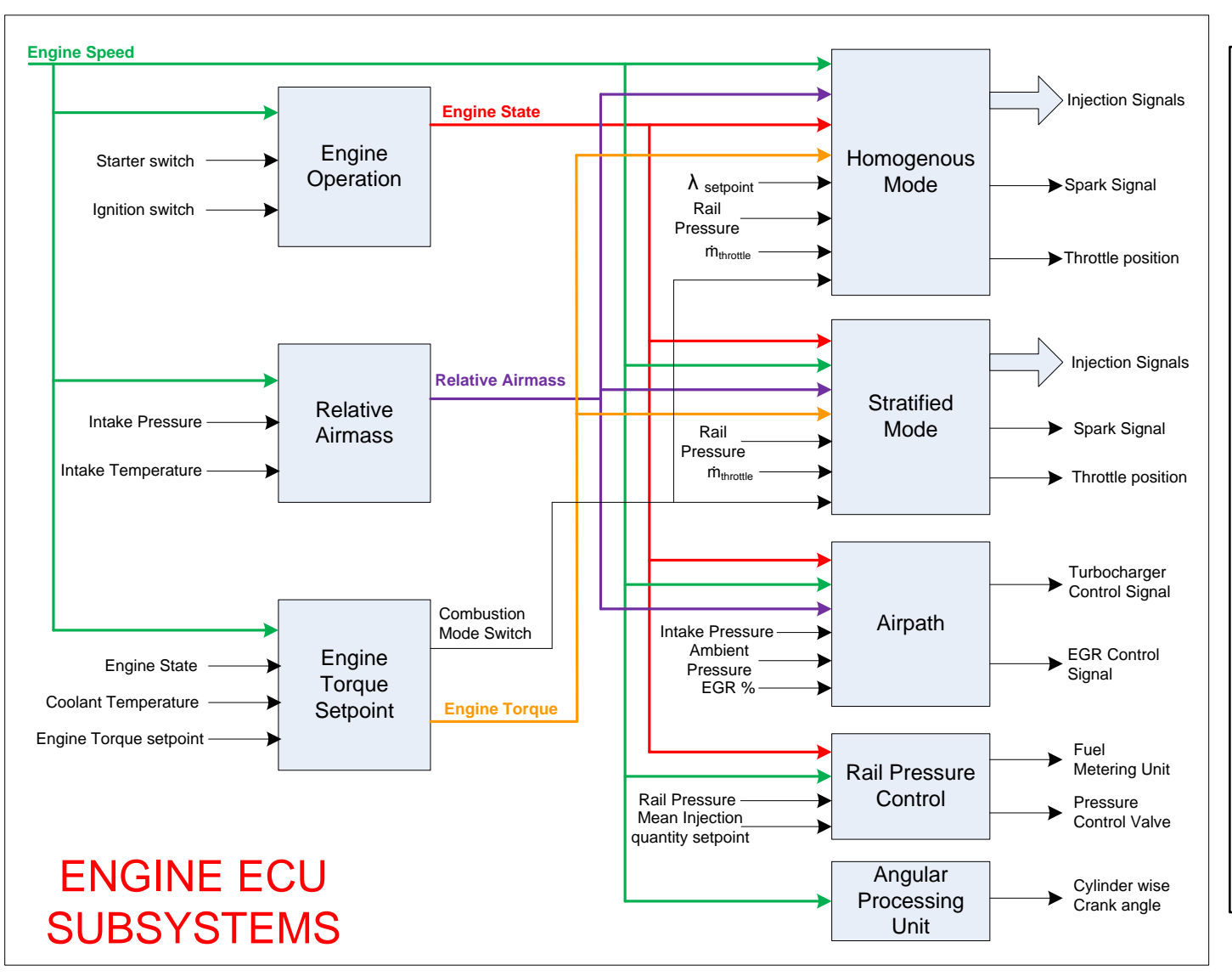

- Injection signals
- Ignition signals
- Throttle position
- Turbocharger control signal
- EGR control signal
- Rail pressure control signals
- Engine position

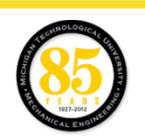

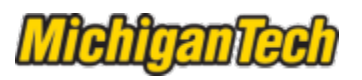

### **Motor Controller**

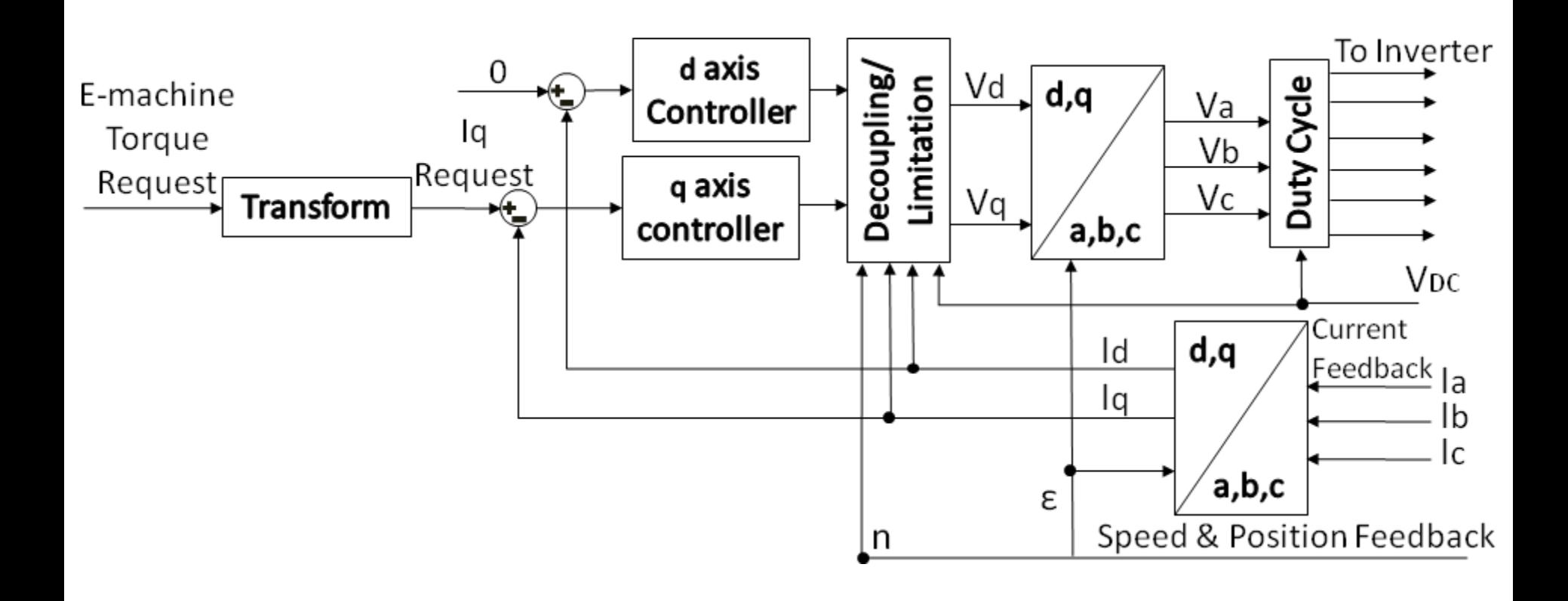

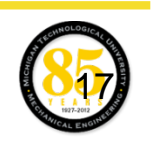

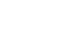

#### **dSPACE Experiment Software - ControlDesk**

APP, BPP, engine Real-time display of speed, and torque vehicle speed, APP, and (dyno) settings **Engine Speed BPP positions Vehicle Speed** pe ating Poli Plotter\_1586: v\_Vehicle[km|h] v\_Vehicle\_Set[km|h]/Out1{Sub... 100 Converted **U** Monitor 0.00 I Monite Pow c 35 ۵ Key **Scele Brake Tragine** 2.5  $[Nm]$  $\begin{array}{r}\n 10.90 \\
90.70 \\
10.90 \\
10.90 \\
10.90 \\
10.90 \\
10.90 \\
10.90 \\
10.90 \\
10.90 \\
10.90 \\
10.90 \\
10.90 \\
10.90 \\
10.90 \\
10.90 \\
10.90 \\
10.90 \\
10.90 \\
10.90 \\
10.90 \\
10.90 \\
10.90 \\
10.90 \\
10.90 \\
10.90 \\
10.90 \\
10.90 \\
10.90 \\
10.90 \\
1$  $-90.$  $-22$ 40  $-20$  $-12$  $^{12}$ , 16  $-15$ Mamu Value Unit Raster Platf. Y1  $-12$ Plotter\_1588: Pos\_BrakePedal[%]/Out1 1/min 20  $-10$ Volt  $0.5$ x 1000 km/h 8  $50$ 180 Key  $\bullet$ dSPACE TableEditor Control: Map\_v\_Vehicle\_Ref[km|h]/OutputValues PRNDI a a mnnm mΩ R 1400 1600 1800 2000 2200 2400 2600  $|||||| + ||$ D **ICE ECU SOFT ECU Gasoline TRO REQINA** Current (A)  $0000000$ Batterie **Littlehlan** Torque [Nm] DIFFERENTIAL CRANKSHAFTICE **ELECTRICMOTOR Taneuver Selector** Stop · Pause Triving Maneuver /v Vehicle Run Motor [RPM] Drivetrain **VehicleDynamics** 2277.9 Engine torque, **Transmission** Simulation **Battery current Motor torque Energy flow** speed and gear setting settings and SOC and speed diagram level

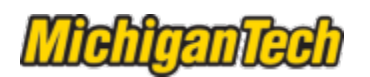

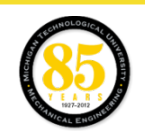

# **Simulation Results: Vehicle Mode Control**

#### **# Vehicle Mode**

- 0 Battery charging
- 1 Engine only
- 2 Hybrid mode
- 3 Motor only
- 4 Regenerative breaking
- Hybrid ECU control logic is modified to avoid frequent mode change.
- Improved vehicle performance is shown in enlarged subfigures.

Vehicle operation modes in UDDS drive cycle

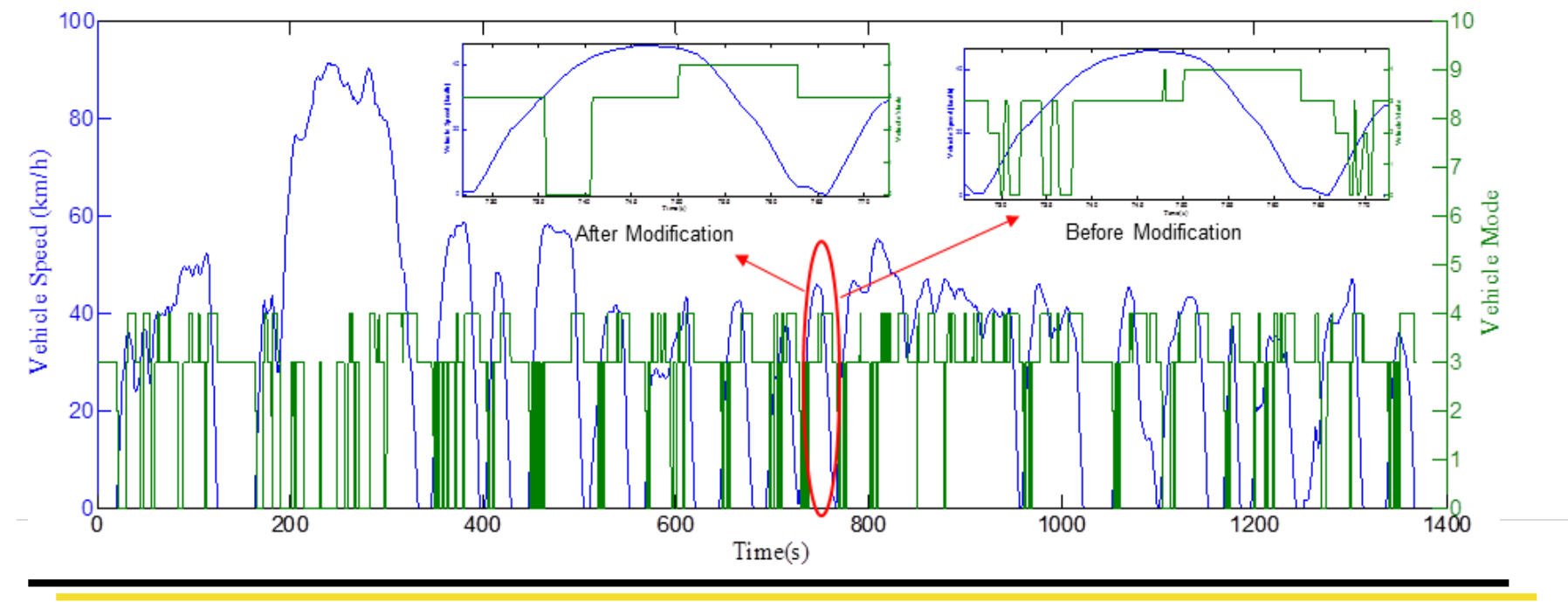

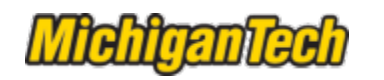

# **Simulation Results: Power and Energy Distribution**

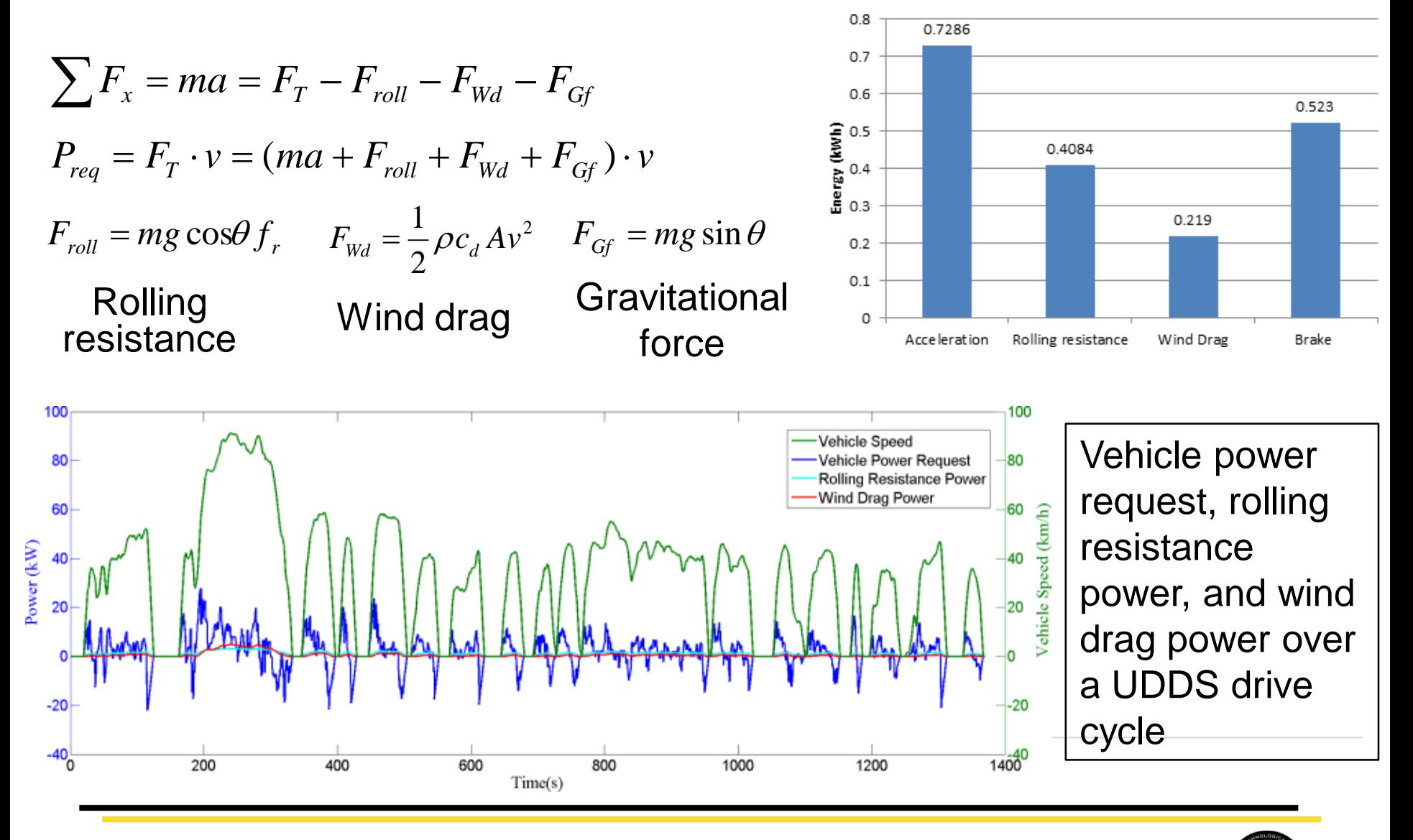

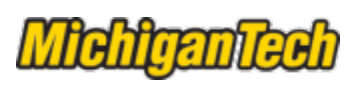

# **Simulation Results: Regenerative Breaking**

- Designed to recover as much as possible
- Disabled when  $v < 0.1$ km/h or SOC reached charging limit
- Limited by maximum motor power
- 81% braking energy was recovered, total 0.4638 kWh

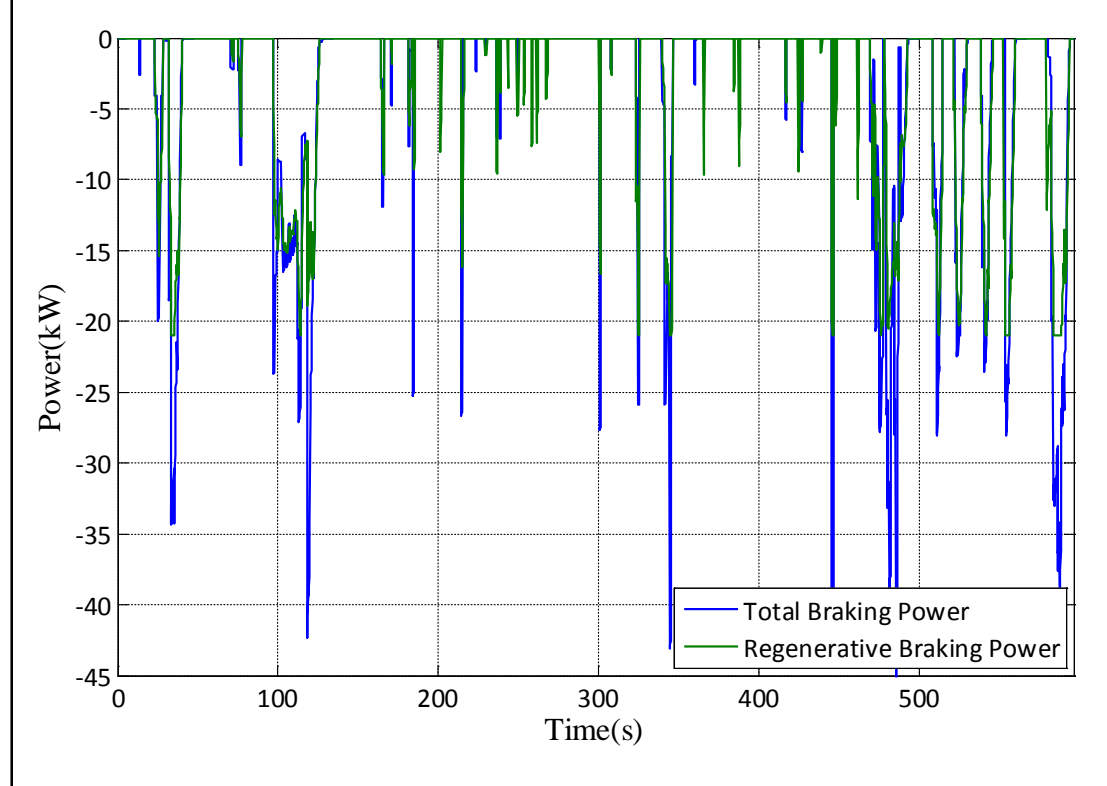

Braking power in US06 drive cycle

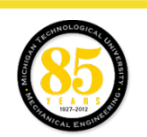

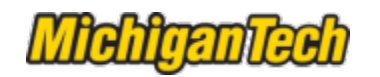

# **Simulation Results: Engine States**

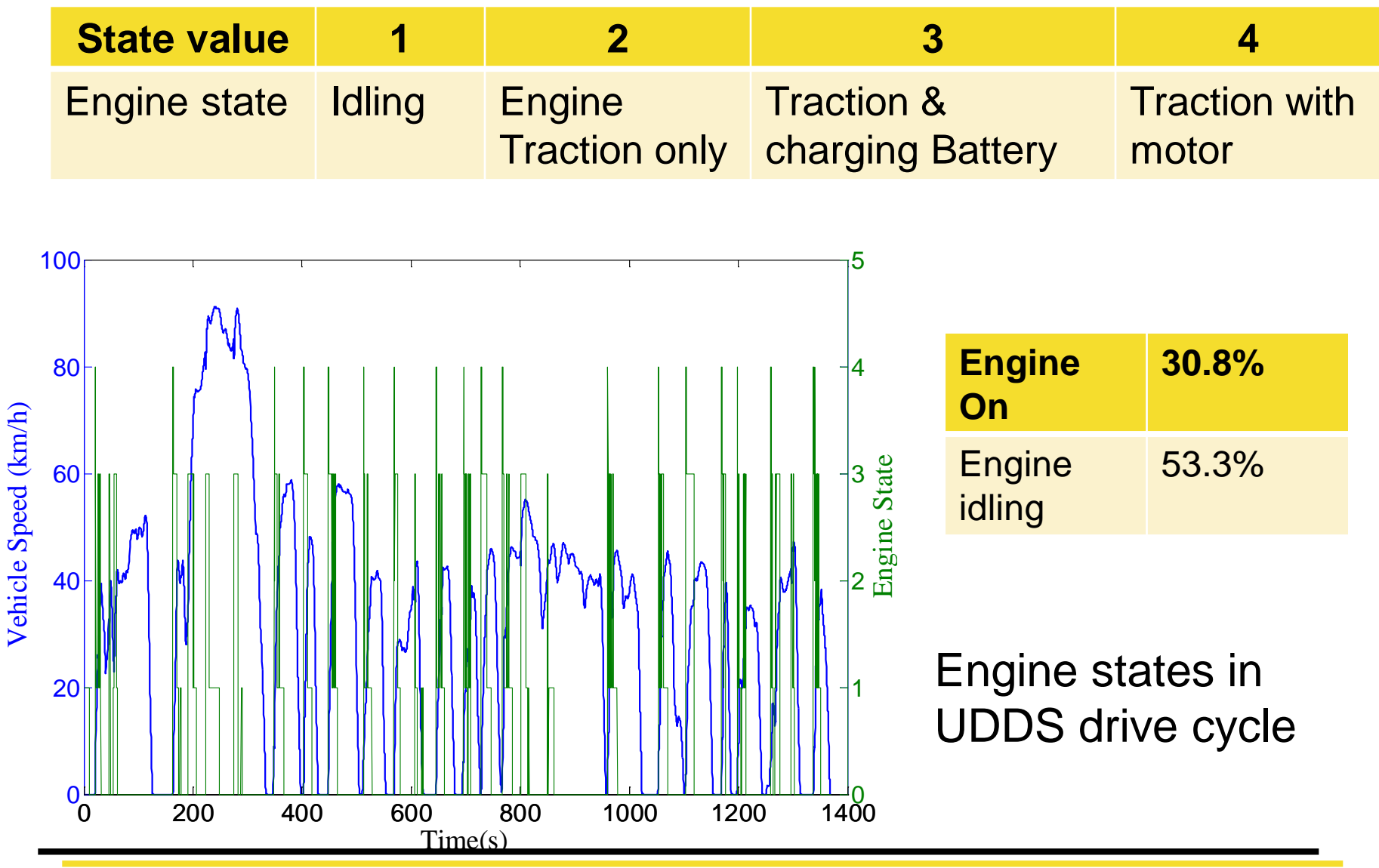

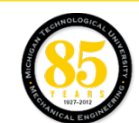

# **Simulation Results: Engine Operating Region**

- Engine operating points: HEV (left), conventional vehicle (right)
- Motor provides traction when torque demand below 100 Nm.

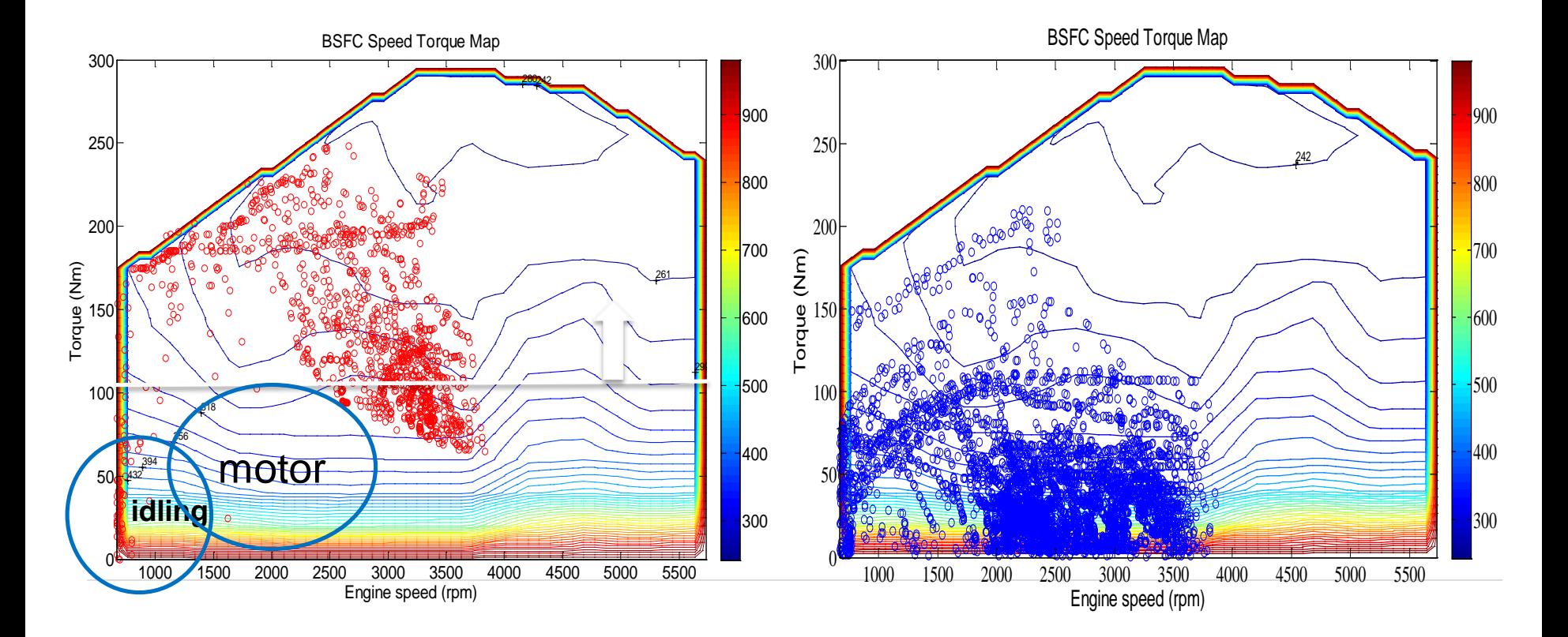

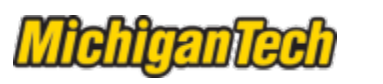

#### **Conclusions**

- Model-based design allows ECU development with vehicle plant models in the same environment.
- Hardware-in-the-loop simulation enable very short development times with parallel control system validation.
- Model-based design HIL simulation are suitable for the development of complex control systems for the clean vehicles.

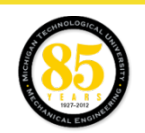

**Acknowledgements**

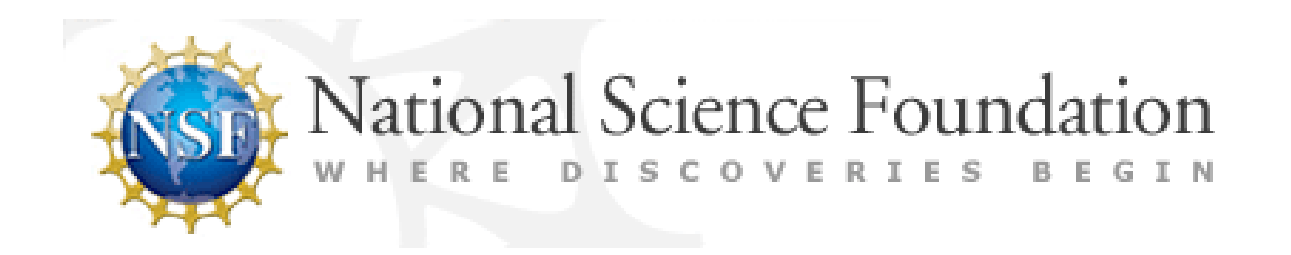

This research is supported by the National Science Foundation under Grant NO. OISE-1157647.

Laboratory of Intelligent Mechatronics and Embedded Systems Michigan Technological University http://me.sites.mtu.edu/chen/

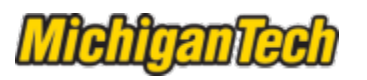

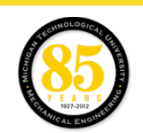